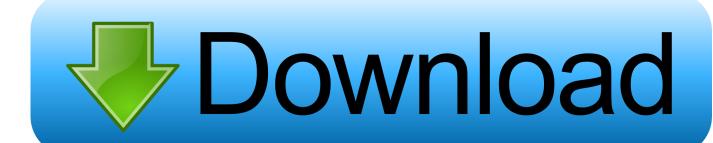

### **Booting For Usb In Mac**

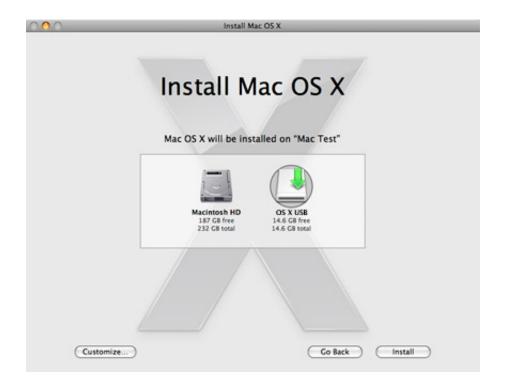

**Booting For Usb In Mac** 

1/4

# Download

2/4

Booting Ubuntu on a Mac from the USB drive The newly created Ubuntu live USB drive is now ready to be inserted into a Mac.

- 1. booting
- 2. booting process
- 3. booting software

Booting Ubuntu from the USB drive To test the Ubuntu live USB on a Mac: Insert the USB drive into an available USB port.. Reboot or turn on the Mac Immediately after the startup chime, press the Option key (sometimes marked Alt).

## booting

booting, booting website, booting app, booting software, booting in computer, booting process, booting ip, booting panel, booting in safe mode, booting windows 10 from usb, booting up <u>Quicken 2016 For Mac Amazon</u>

Sep 20, 2016 - If you want to do a clean install of macOS Sierra, or you have multiple Macs to install it on, then a bootable flash drive for is your best bet for. 100 Free Software For Mac

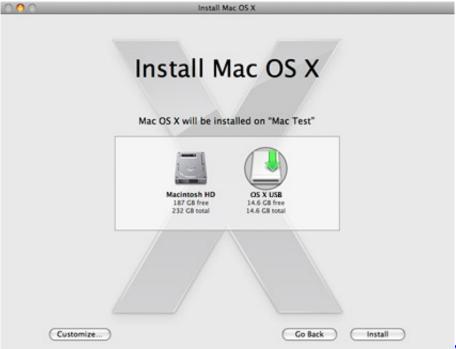

Slender The Arrival Mac Download

### booting process

Midi keyboard terbaru gratis

Tabit Version Program: Full Version Free Software Download

# booting software

Candy Crush Saga Game Free Download For Mac

ae05505a44 Free Logos Bible Software For Mac

ae05505a44

Программа Напоминания О Днях Рождения Для Андроид

4/4